## **Autenticação**

- Muitas aplicações web necessitam de autenticar os utilizadores
	- o On- line banking
	- o Comercio electrónico
	- o Sites com acesso restrito
- A autenticação é feita tipicamente através do nome e password

## **Métodos de autenticação**

- Autenticação baseada no protocolo HTTP
	- o Fácil de usar
	- o Não necessita guardar o estado
	- o Muito utilizada para limitar o acesso a directórios
- Autenticação baseada numa form e numa sessão
	- o Utilização genérica
	- o Mais utilizada

### **Autenticação HTTP - como funciona?**

- Todos os directorios no servidor web podem ser protegidos se tiverem estes 2 ficheiros:
- htaccess

**AuthName "acesso restrito" AuthType Basic AuthUserFile /users/leyn/public\_html/.htpasswd require user leyn**

• .htpasswd

**leyn:79WeSn3vYGsKQ**

• A password encontra- se codificada (não encriptada!) em Base- 64 utilizando o utilitario

**\$htpasswd -c .htpasswd leyn**

#### **Resposta HTTP do servidor quando se pede a uma página com acesso restrito**

**HTTP/1.1 401 Authorization Required Date: Thu, 08 Feb 2007 19:10:48 GMT Server: Apache/1.3.33 (Debian GNU/Linux) WWW-Authenticate: Basic realm="leyn" Content-Type: text/html; charset=iso-8859-1 <!DOCTYPE HTML PUBLIC "-//IETF//DTD HTML 2.0//EN"> <HTML><HEAD> <TITLE>401 Authorization Required</TITLE> </HEAD><BODY> <H1>Authorization Required</H1> This server could not verify that you are authorized to access the document requested. Either you supplied the wrong credentials (e.g., bad password), or your browser doesn't understand how to supply the credentials required.<P> <HR> <ADDRESS>Apache/1.3.33 Server at www.deei.fct.ualg.pt Port 80</ADDRESS> </BODY></HTML>**

#### **Pedido HTTP do cliente depois de introduzidas as credenciais**

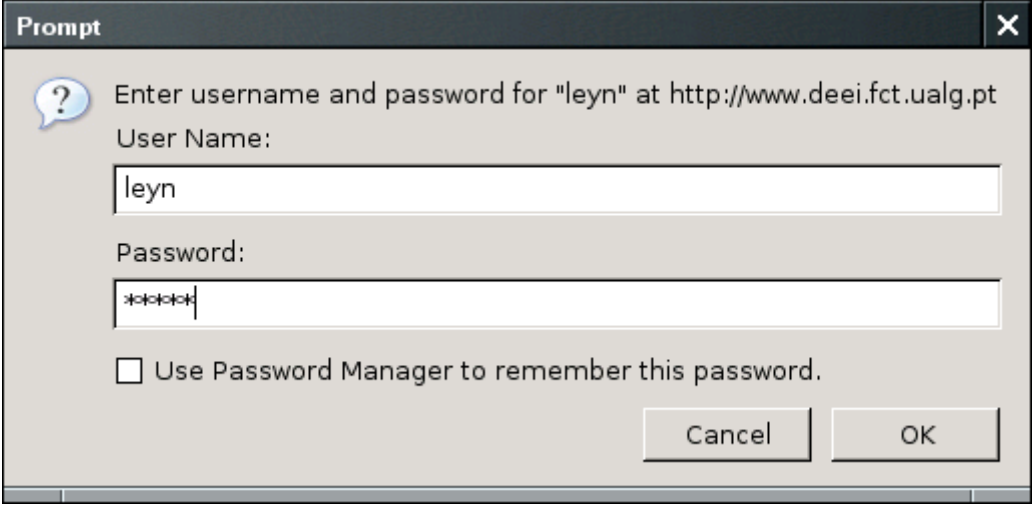

**GET /~leyn/ HTTP/1.1 Host: www.deei.fct.ualg.pt User-Agent: Mozilla/5.0 Accept: text/html Accept-Language: en-us Accept-Encoding: gzip,deflate Accept-Charset: ISO-8859-1 Authorization: Basic bGV5bjpvYmlkdQ==**

## **Autenticação HTTP com PHP**

- O directório de acesso restrito não precisa de ter os ficheiros .htaccess e .htpasswd
- a página de entrada no directório é um script PHP que gera o cabeçalho

**HTTP/1.1 401 Authorization Required**

- o script PHP tem acesso às credenciais de autenticação através das variáveis
	- o **\$\_SERVER["PHP\_AUTH\_USER"]**
	- o **\$\_SERVER["PHP\_AUTH\_PW"]**

### **Autenticação com sessões em PHP**

- utilizador valida- se (login, password) através de uma form
- Aplicação PHP no servidor cria um array \_SESSION e envia ao browser o cookie **PHPSESSID** correspondente
- Todos os pedidos seguintes do browser enviam no cabeçalho HTTP "**cookie"** o cookie PHPSESSID
- A sessão está válida enquanto 1. o cookie não expirar 2. o array \_SESSION não for destruido

#### **Exemplo**

```
<html>
<head>
   <title> Please Log In for Access </title>
</head>
<body>
<h1> Login Required </h1>
<p>You must log in to access this area of
the site. If you are
    not a registered user, <a
href="signup.php">click here</a>
    to sign up for instant access!</p>
<p><form method="post"
action="protectedpage.php">
<table>
  <tr>
    <td>User ID:</td>
    <td><input type="text" name="uid"
size="8" /></td>
 </tr>
  <tr>
    <td>Password:</td>
    <td> <input type="password" name="pwd"
SIZE="8" /></td>
  </tr>
</table>
<input type="submit" value="Log in" />
</form>
</p>
</body>
</html>
```
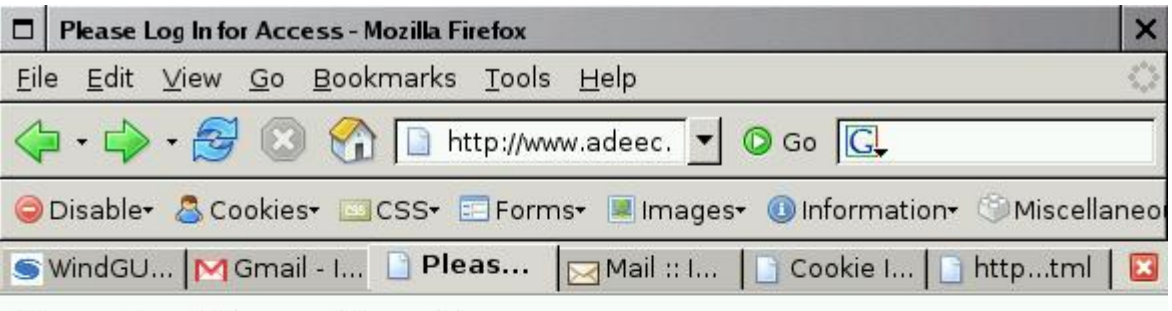

# **Login Required**

You must log in to access this area of the site. If you are not a registered user,  $\underline{\text{click}}$  here to sign up for instant access!

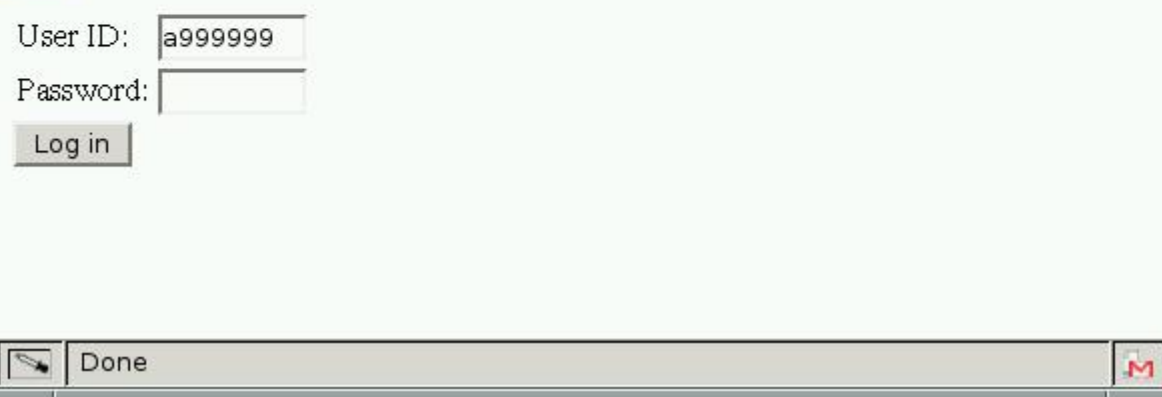

#### **protectedpage.php**

```
<?php
include_once 'common.inc';
include_once 'db.inc';
session_start();
$uid = $_POST['uid']; 
$pwd = $_POST['pwd'];
if(!isset($uid))
   header("Location: login.html");
$_SESSION['uid'] = $uid;
$_SESSION['pwd'] = $pwd;
$db =
dbconnect($connection_string); 
$query = "SELECT * FROM users 
           WHERE userid = '$uid' 
             AND password = '$pwd'";
$result = mysql_query($query, $db);
if (!$result)
   error('A database error occurred
while checking your login
details.');
```

```
if (mysql num rows($result) == 0) \{ unset($_SESSION['uid']);
   unset($_SESSION['pwd']);
echo <<<END
   <html>
   <head>
     <title> Access Denied </title>
   </head>
   <body>
   <h1> Access Denied </h1>
   <p>Your user ID or password is
incorrect, or you are not a
      registered user on this site.
To try logging in again, click
      <a href="login.html">here</a>.
To register for instant
      access, click <a
href="signup.php">here</a>.</p>
   </body>
   </html>
```
**END;**

**}**

#### **else {**

```
$tuple =
mysql_fetch_array($result,MYSQL_ASS
OC);
$_SESSION['username'] =
$tuple['fullname'];
echo<<<END
<html>
<head>
   <title> Members-Only Page
</title>
</head>
<body>
<p>Welcome,
<?=$_SESSION['username']?>! You
have entered a members-only area
   of the site.</p>
<p><a
href="logout.php">Logout</a></p>
</body>
</html>
END;
?>
ADI 12 / 14
```
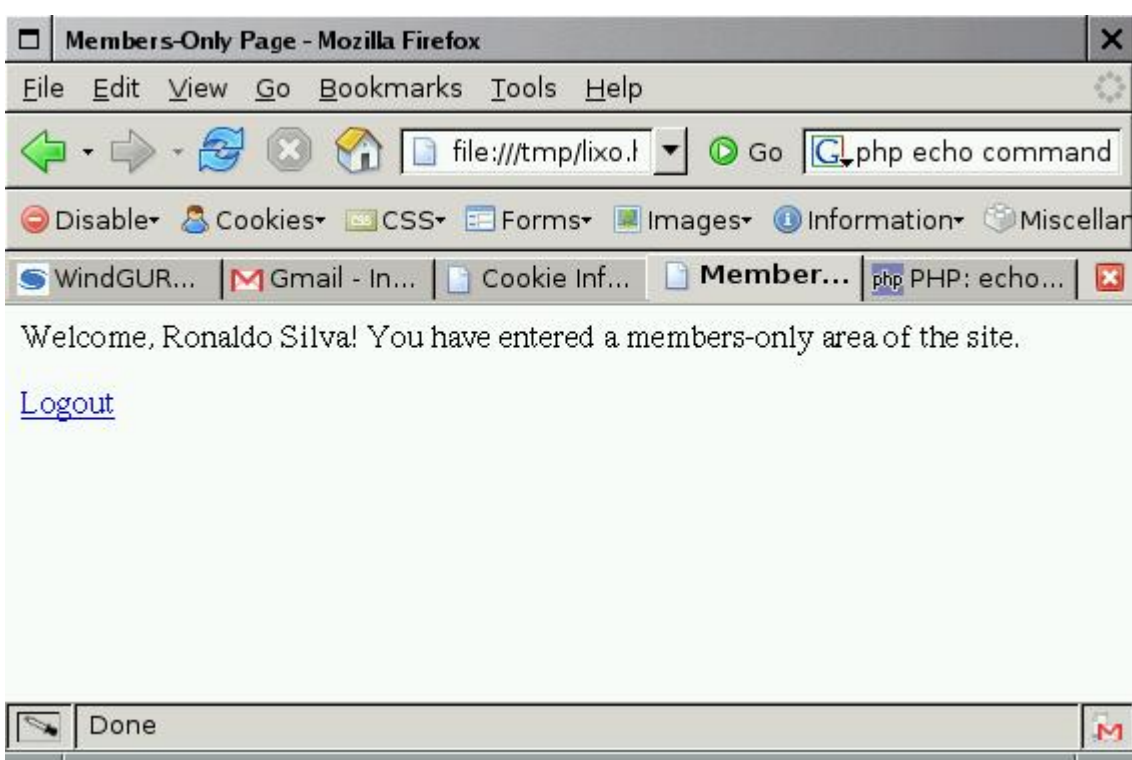

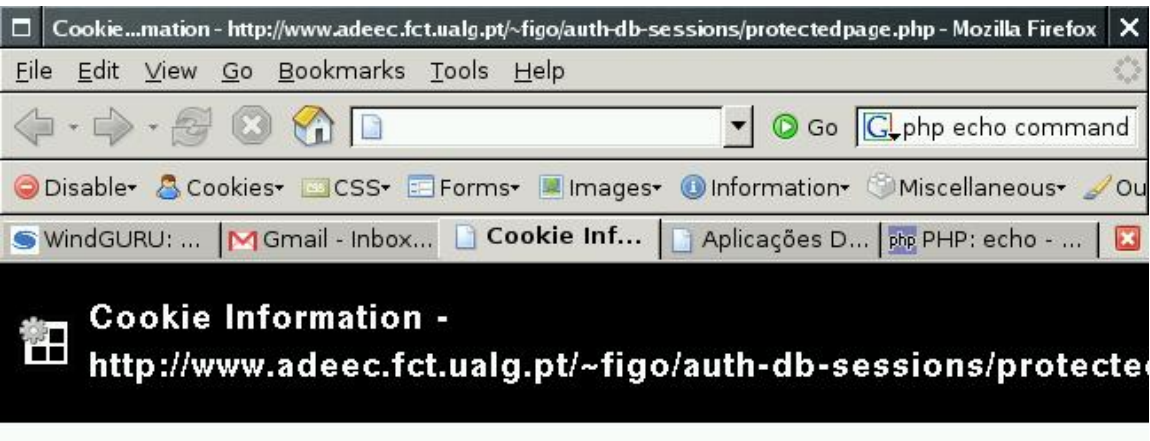

E Collapse All E Expand All

#### http://www.adeec.fct.ualg.pt/~figo/auth-db-sessions/protectedpage.php

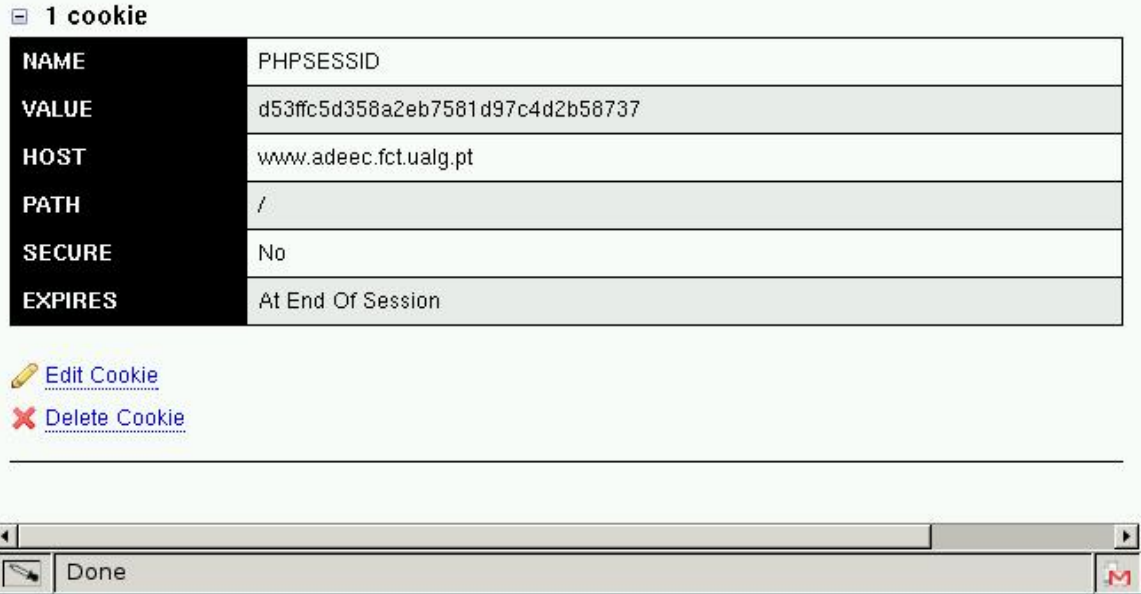

 $\sqrt{\sqrt{}}$  Done